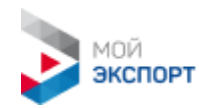

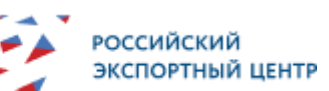

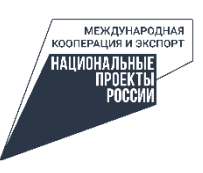

# **Сервис «Маркетплейсы. Подбор маркетплейсов» на портале «Мой экспорт»**

**FAQ**

**1. Подбор электронной торговой площадки можно пройти только один раз?**

Нет, подбор можно пройти множество раз, добавляя разные товары и услуги, выбирая другие целевые страны экспорта и параметры обращения.

### **2. Почему моей площадки нет в результатах подбора?**

Маркетплейса может не быть в результатах, если:

- i. специфика вашей продукции, ее упаковки или объем производства не подходит для продажи на этой площадке
- ii. Ваши целевые страны экспорта не совпадают с странами работы площадки
- iii. Ваша готовность к экспорту по онлайн-каналам недостаточна для работы на этой площадке. Вы можете ознакомиться с рекомендациями по ее улучшению в разделе «Рекомендации» на третьем шаге «Подбора и размещения на электронных торговых площадках»

## **3. Что делать после получения результатов подбора?**

Для размещения на электронной торговой площадке в результатах подбора необходимо выбрать способ размещения на ней. Это может быть самостоятельное размещения с помощью информации и инструкций по регистрации в базе знаний по экспортной электронной торговле. Для самостоятельного размещения выберите соответствующую опцию в результатах подбора и нажмите перейдите по кнопке «Подробнее» на страницу конкретного маркетплейса в Базе знаний.

Для размещения через партнера с господдержкой выберите соответствующий вариант размещения в результатах подбора, затем интересующий маркетплейс и нажмите на кнопку «подать заявку» для запуска процесса размещения с господдержкой.

#### **4. Где можно найти информацию об электронных торговых площадках?**

Вы можете найти описание площадок, стоимость размещения на них, а также инструкции по регистрации в Базе знаний по экспортной электронной торговле. Вы можете перейти на нее, выбрав самостоятельное размещение в результатах подбора и нажав на кнопку «Подробнее» около определенной площадки.

По всем вопросам о работе с платформой обращайтесь к **Службе поддержки пользователей портала «Мой экспорт»**:

Режим работы: Пн. – Пт.: с 9:00 до 18:00 (московское время) Позвоните по тел.: [+7 \(495\) 967-07-37](tel:+7%20(495)%20967-07-37) или напишите на почту: [ask@exportcenter.ru](mailto:ask@exportcenter.ru)

Вопросы о результатах подбора просьба направлять на [seller@exportcenter.ru](mailto:seller@exportcenter.ru)

# **МАРКЕТПЛЕЙСЫ. ПОДБОР МАРКЕТПЛЕЙСОВ.**

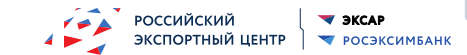

Подбор и размещение на электронных торговых площадках

## **ОСНОВНЫЕ ПАРАМЕТРЫ В ЧЕМ СУТЬ СЕРВИСА?**

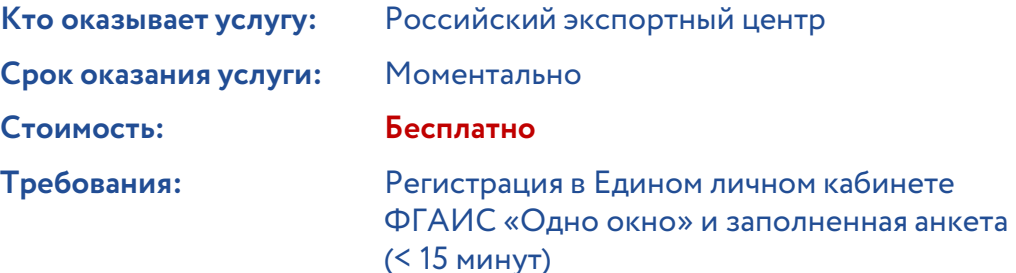

# **ЦЕННОСТЬ ДЛЯ КЛИЕНТА**

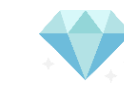

- Навигация во множестве онлайн-каналов экспорта на основе индивидуальных параметров клиента
- Практические знания о международных маркетплейсах и особенностях работы на них
- Старт работы с выбранной площадкой, в том числе с господдержкой, в едином интерфейсе

В случае возникновения вопросов обращайтесь по адресу **ask@exportcenter.ru** 

Автоматизированный подбор электронных торговых площадок в соответствии с уровнем экспортной готовности, стратегией развития и спецификой товаров или услуг компании

# **ДЛЯ КОГО ЭТОТ СЕРВИС?**

- Производители, заинтересованные в выходе на экспорт
- Действующие экспортеры, заинтересованные в расширении каналов продаж

# **ЧТО ПОЛУЧАЕТ КЛИЕНТ?**

- Перечень рекомендуемых для размещения международных электронных торговых площадок
- Индивидуальные рекомендации по улучшению готовности к экспорту по онлайн-каналам
- Описание дальнейших действий для размещения на рекомендованных электронных торговых площадках, информация о специфике маркетплейсов, инструкции и обучающие видео-ролики

# **МАРКЕТПЛЕЙСЫ. ПОДБОР МАРКЕТПЛЕЙСОВ.**

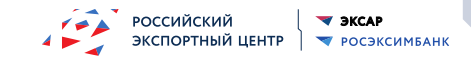

Подбор и размещение на электронных торговых площадках

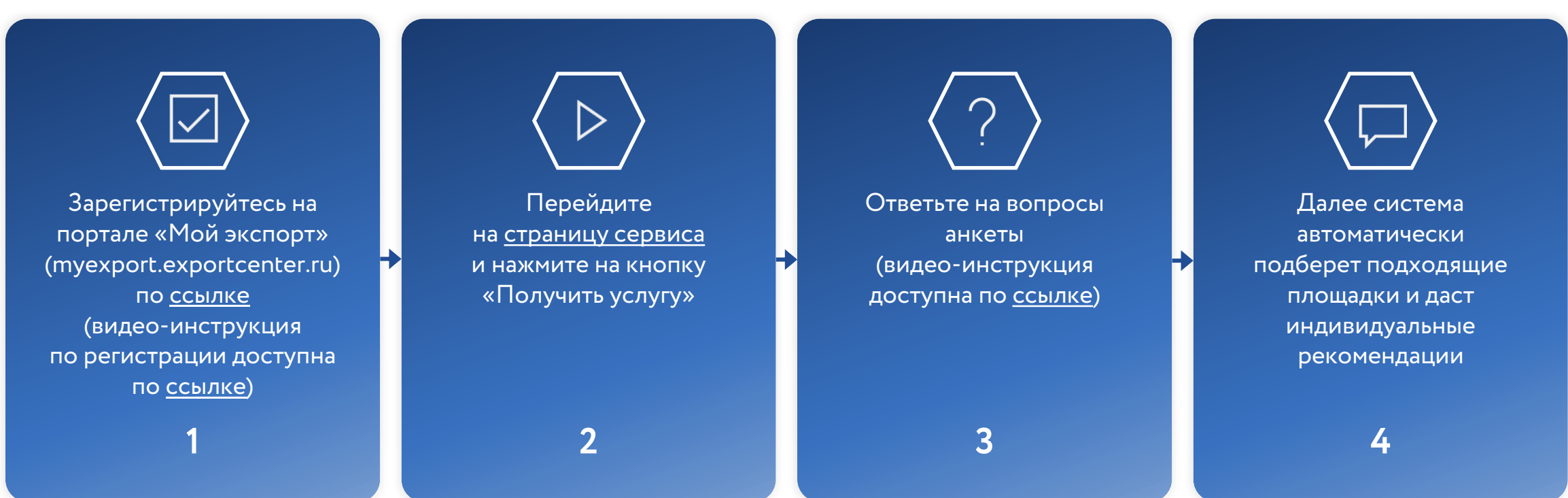

**АЛГОРИТМ ПОЛУЧЕНИЯ СЕРВИСА**

Далее клиент может разместиться на рекомендованных электронных торговых площадках самостоятельно с помощью инструкций по регистрации, через партнера с господдержкой или оплатив услуги партнера самостоятельно

[Перейти на сервис в ФГАИС «Одно окно»](https://myexport.exportcenter.ru/services/business/Prodvizhenie_na_vneshnie_rynki/Elektronnye_kanaly_torgovli/Podbor_i_razmeshenie)